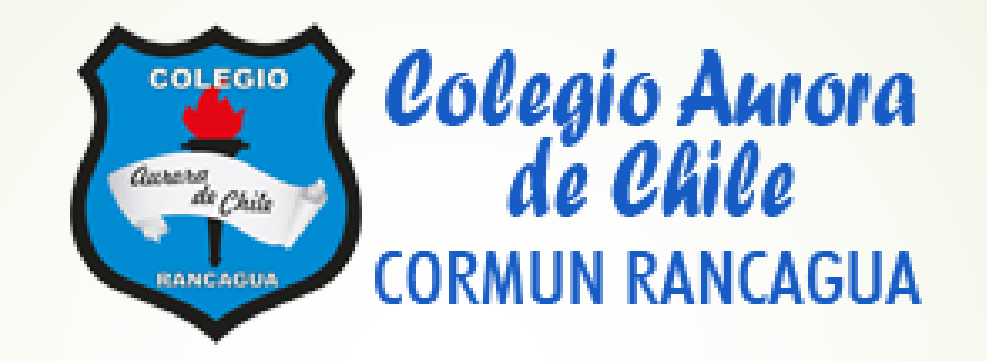

# Semana de trabajo n°27

Interpretar gráficos de barras dobles y circulares

# Saludo.

- Estimados estudiantes, es importante recordar que a partir de la semana 18 comenzamos a trabajar con 2 clases a la semana, 1 la cual será teórica (Incluida en este ppt) la siguiente clase, será práctica, esto quiere decir que trabajaremos enfocados principalmente en el libro de clases. Por otro lado, se recomienda que revises correctamente este power point ya que tiene la información valiosa para las siguientes clases.
- Desde este momento regirán las **normas de convivencia** para la clase online
- 1. Apague los micrófonos y solo deben ser encendidos cuando el profesor pregunta como parte de la dinámica de la clase
- 2. Si el alumno es nombrado por el profesor y éste no contesta se considerara ausente de clases, es importante su participación.
- 3. Mientras dure la sesión debe ser respetuoso con sus compañeros y profesor cuidando su lenguaje y escritura en el chat.

### Objetivo priorizado

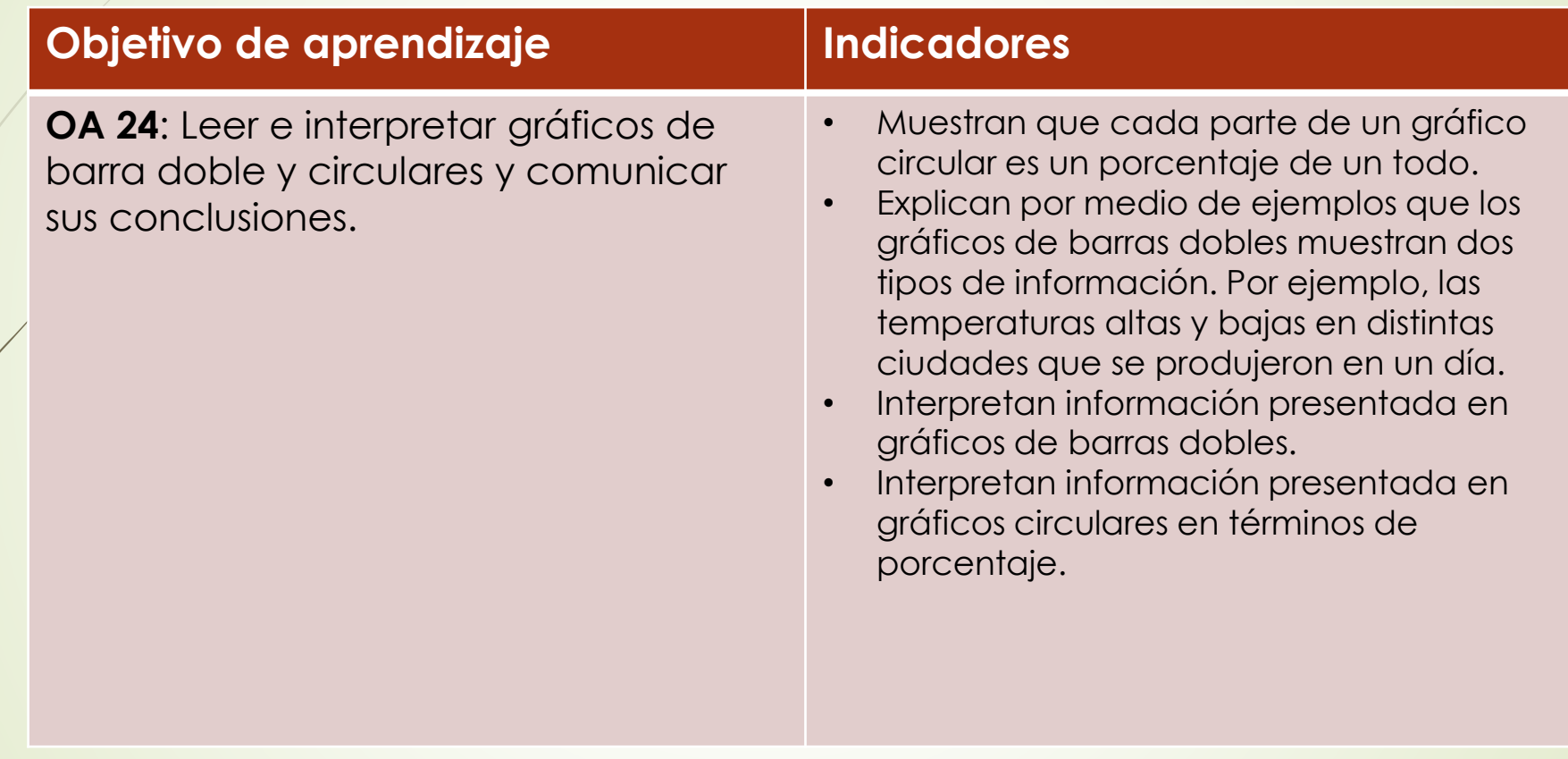

# Ruta de aprendizaje del OA24

Saludo Activación de conocimientos previos

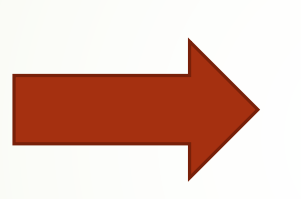

Muestran que cada parte de un gráfico circular es un porcentaje de un todo

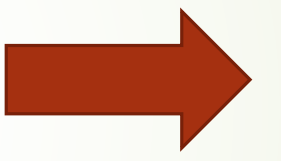

Explican por medio de ejemplos que los gráficos de barras dobles muestran dos tipos de información. Por ejemplo, las temperaturas altas y bajas en distintas ciudades que se produjeron en un día.

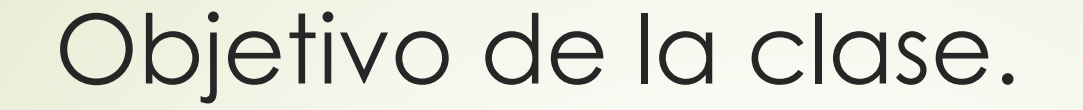

Activar conocimientos previos desarrollando actividad de aplicación de conceptos de representación de la información

#### Inicio

#### Tablas de datos

1. En la siguiente tabla se muestran los resultados de una encuesta realizada a los asistentes de un cumpleaños respecto de la torta que prefieren. (1 punto cada una)

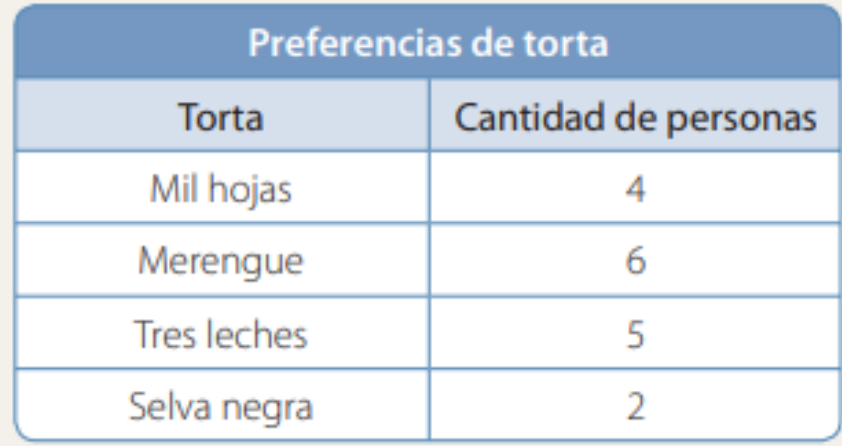

- a. ¿Qué torta es la que tiene más preferencias?
- b. ¿Cuántas personas más prefieren la torta de mil hojas que la de selva negra?
- c. ¿Cuántas personas asistieron al cumpleaños?

#### Gráficos de barras y de líneas

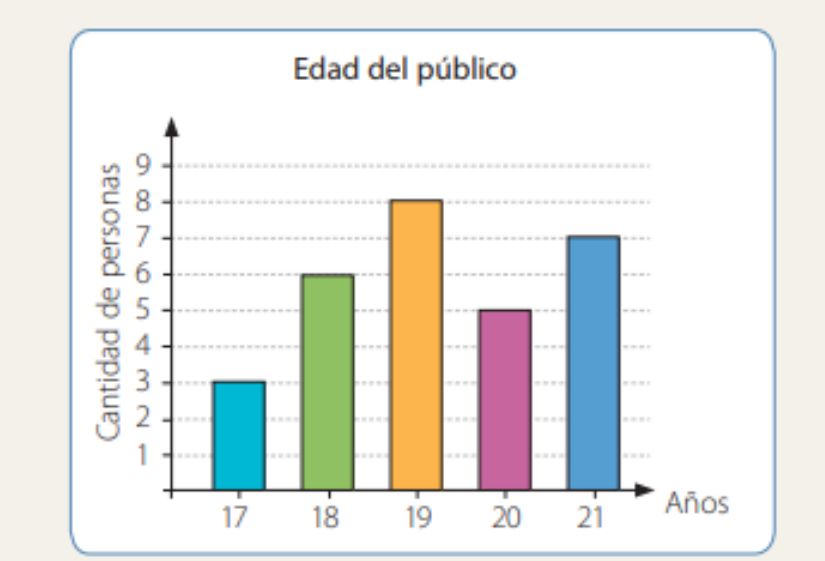

2. A continuación se presentan las edades del público de un programa de televisión.

- a. ¿Cuántas personas tienen 21 años?
- b. ¿Cuántas personas tienen más de 18 años y menos de 21 años?
- 3. En la siguiente tabla se muestra lo que ha ganado Sofía en la venta de alfajores en 5 días. Construye un gráfico de líneas y escribe una conclusión a partir de los datos. (2 puntos)

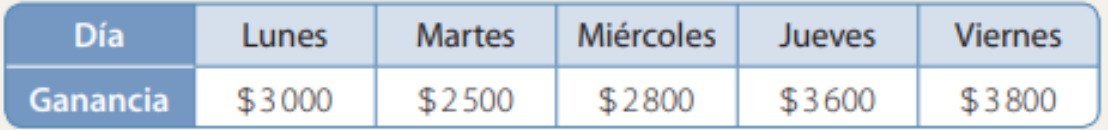

#### **BARRAS DOBLES**

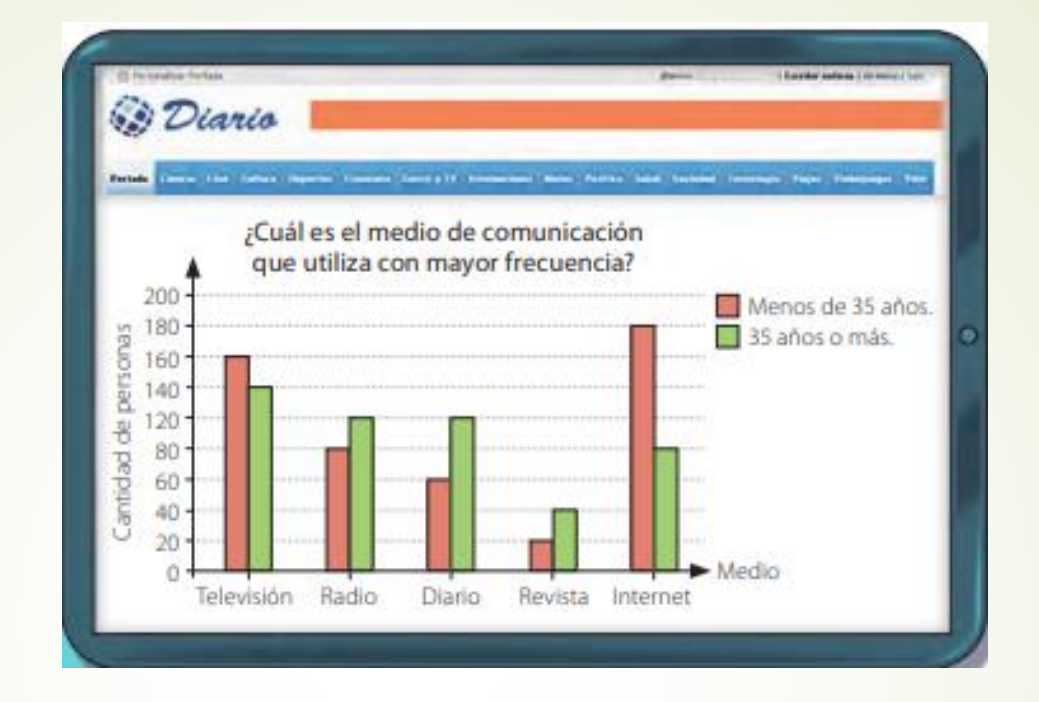

· ¿Por qué crees que aparecen dos barras para cada categoría?

• ¿Cuál es la cantidad de personas que utiliza con mayor frecuencia la radio?

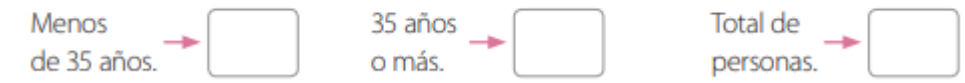

• ¿Cuántas personas se consideraron en el estudio? ¿Cómo lo calculaste?

· ¿En qué categoría la diferencia entre la cantidad de personas menores que 35 años y las que tienen 35 años o más es mayor?

Los gráficos de barras dobles representan dos grupos de frecuencias para cada valor o categoría de la variable. Para interpretarlos, observas las barras asociadas a cada categoría cuya altura es proporcional a la frecuencia que representan y luego las comparas según corresponda.

#### Ejemplo 1

En el gráfico se muestra la cantidad de estudiantes, entre hombres y mujeres, que conforman los sextos básicos de un colegio.

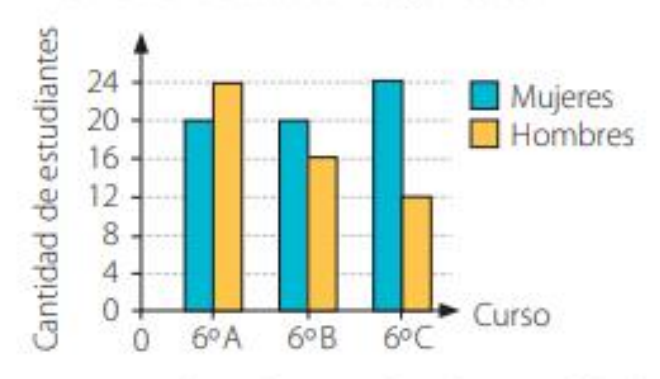

Cantidad de estudiantes por curso

- ¿Qué variables representan el eje horizontal y el vertical del gráfico?
- ¿En qué curso la diferencia entre la cantidad de hombres y mujeres es mayor?
- · Entre los tres cursos, ¿hay más hombres o mujeres?

### PRACTICO

1. Completa el gráfico según los datos presentados en la siguiente tabla.

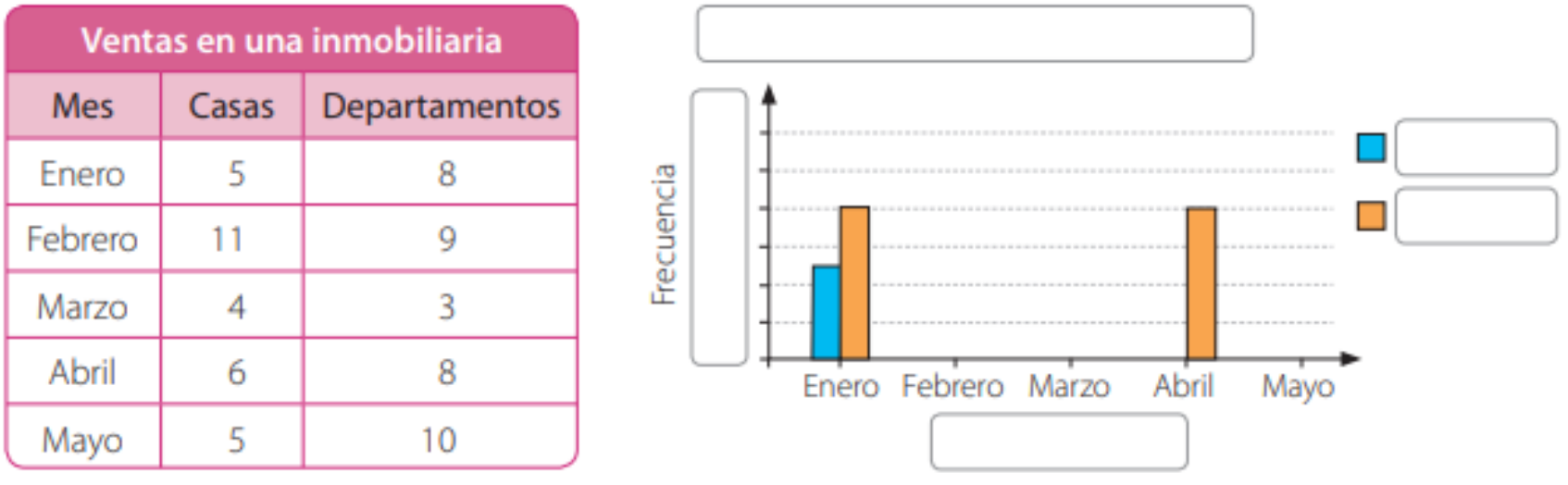

2. A continuación se presenta la cantidad de canciones nacionales e internacionales que se emitió en un programa de una estación de radio de lunes a viernes.

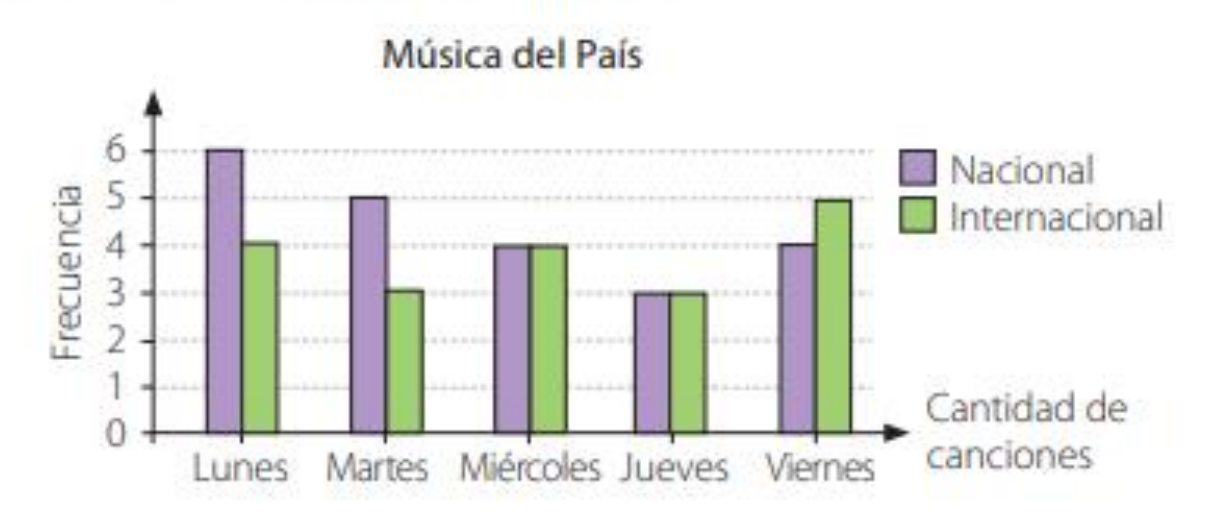

- Identifica el o los errores del gráfico. Luego, enciérralos y corrígelos. a.
- **b.** ¿Cuántas canciones se emiten cada día?
- 3. Observa el siguiente gráfico en el que se muestra la cantidad de estudiantes que asistieron a las olimpiadas deportivas según cada año. Luego, analiza si cada afirmación es verdadera o falsa. Justifica en cada caso.
	- a. La cantidad de niños que participaron aumentó desde el año 2014 al 2016.
	- **b.** La cantidad de niñas que participaron se incrementó en 5 cada año.
	- c. La cantidad de niñas que participaron el 2014 fue menor que la cantidad de niños en el 2015.

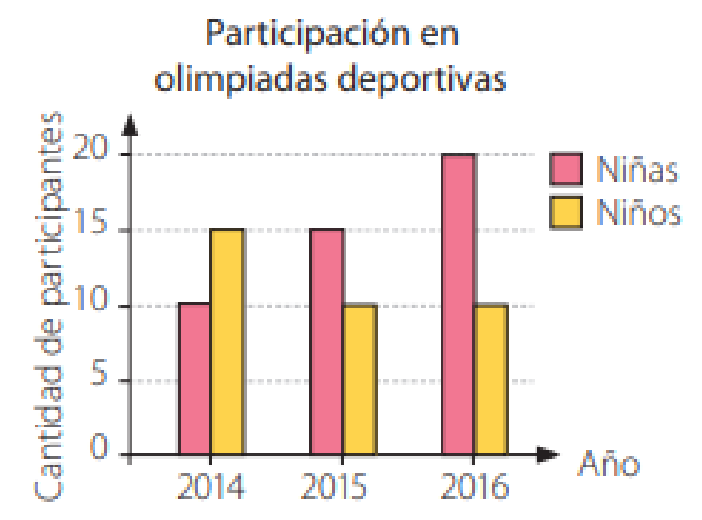

4. En el siguiente gráfico se muestra la cantidad de ventiladores y estufas que se vendieron en una tienda de diciembre a junio.

Ministerio de Educaci

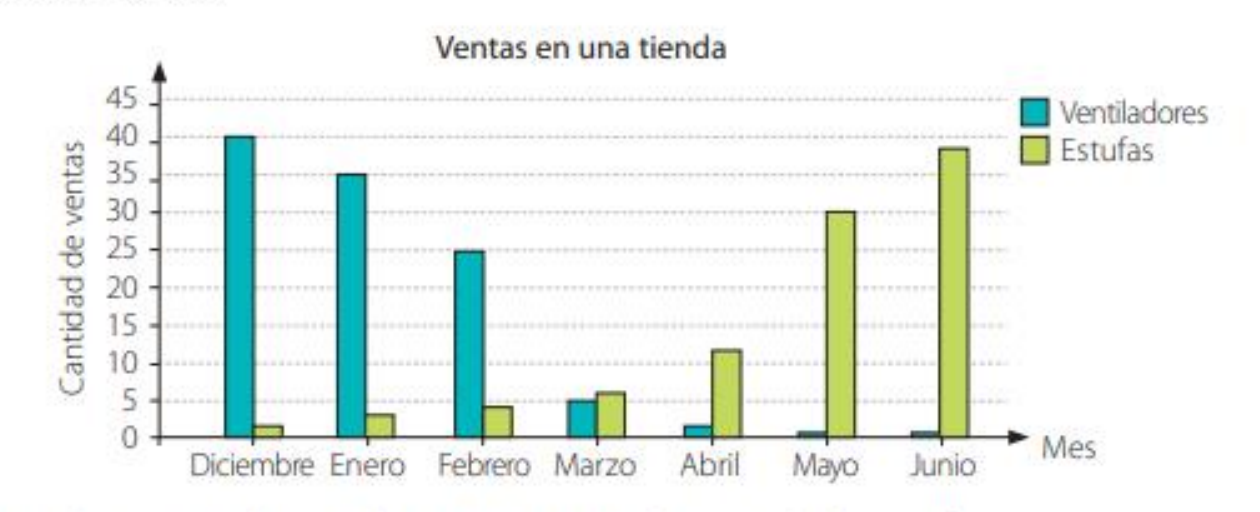

- ¿Qué observas en relación al comportamiento de ventas de las estufas? a.
- **b.** ¿Tiene sentido que la venta de estufas vaya en aumento? Justifica.
- c. ¿Qué ocurre con la venta de ventiladores a medida que pasan los meses?

5. Analiza la información representada en el siguiente gráfico. Luego, reúnete con un compañero o una compañera y realicen las actividades.

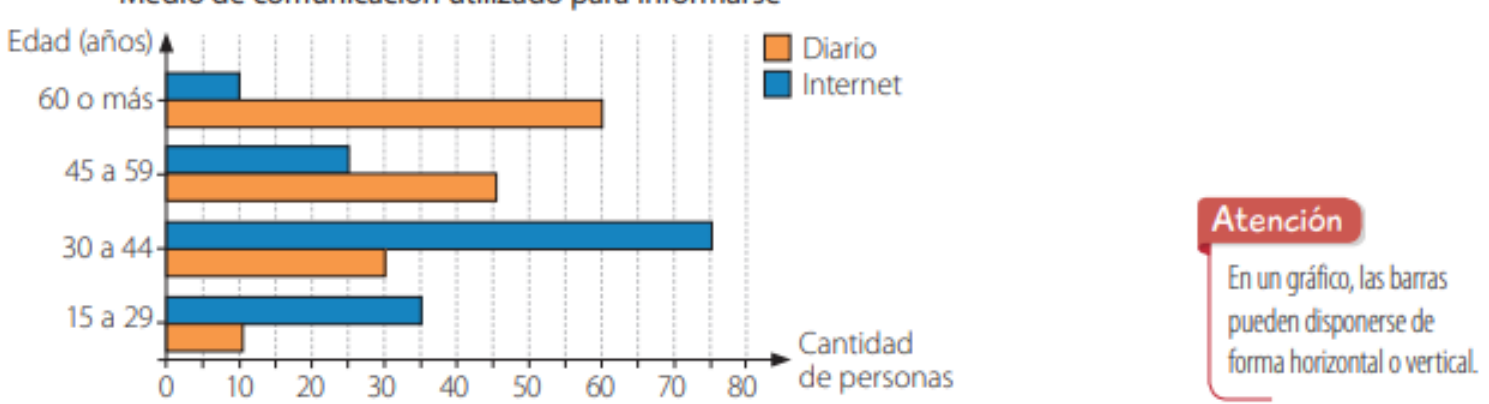

Medio de comunicación utilizado para informarse

- a. Crea un contexto que se relacione con la información representada en el gráfico y escríbelo. Luego, compáralo con el de tu compañero o compañera y elijan uno.
- b. Escribe una pregunta relacionada con la información. Intercámbiala y respóndela.
- c. Escribe 2 conclusiones a partir de los datos representados en el gráfico. Luego, evalúa las conclusiones que escribió tu compañero o compañera.

### **CIERRE**

÷.

La inflación en un país mostró la siguiente evolución entre febrero y junio:

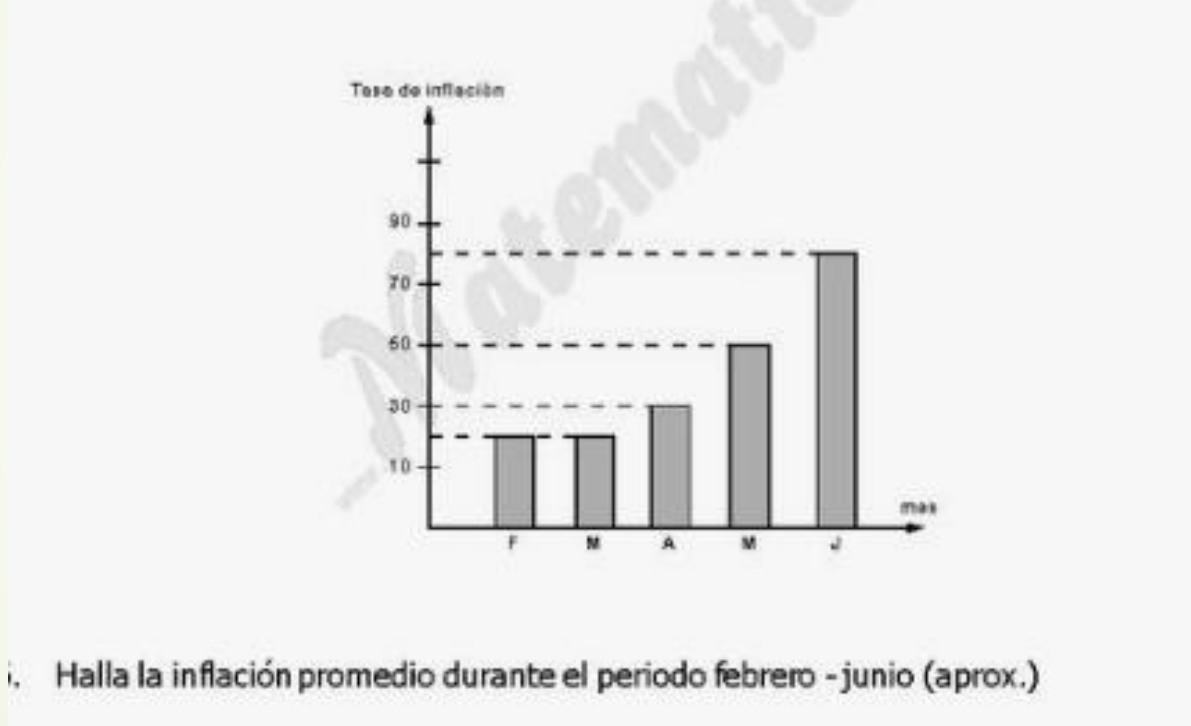

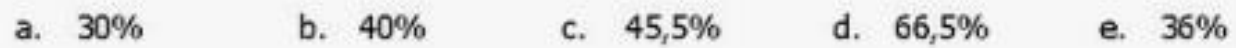

# Segunda clase

Gráficos circulares

### Inicio

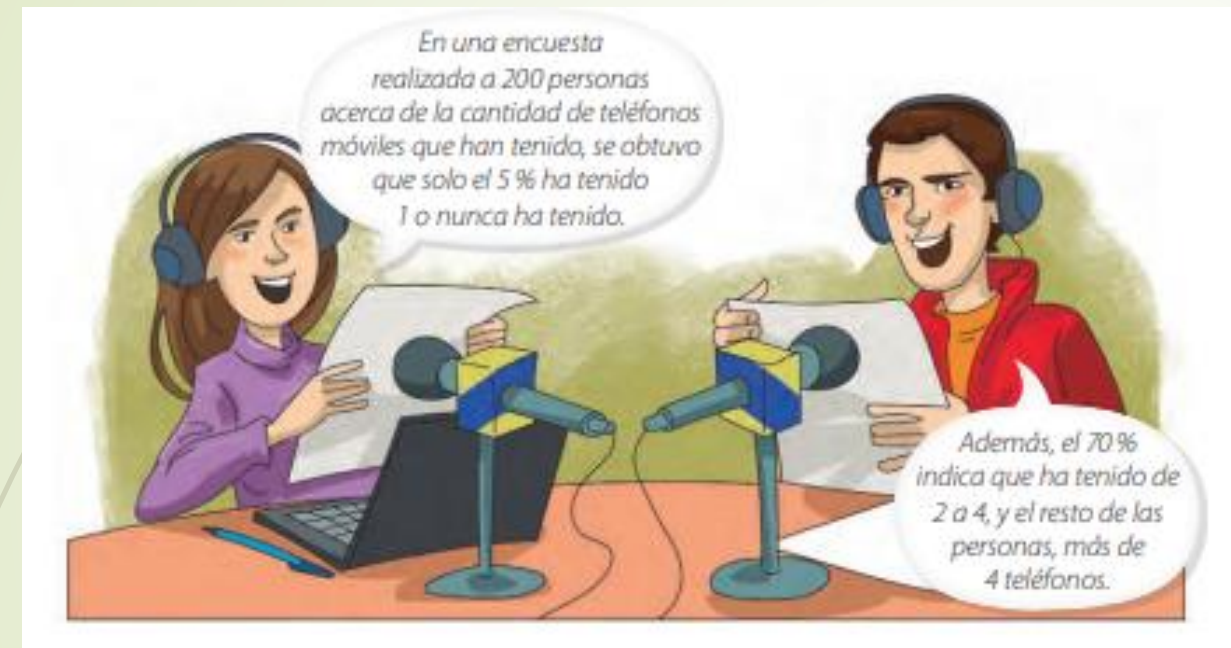

- · ¿Qué porcentaje de las personas ha tenido más de 4 teléfonos móviles?
- · Pinta el círculo considerando la parte que representa cada categoría y escribe el título según la información de la encuesta.

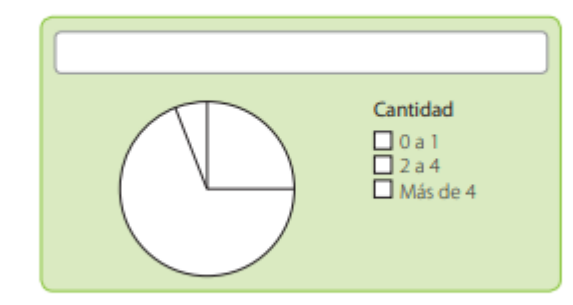

· ¿Cómo puedes calcular la cantidad de personas que han tenido de 2 a 4 teléfonos móviles? Explica.

# **GRAFICO CIRCULAR**

En un gráfico circular, cada sector circular representa la frecuencia, generalmente expresada como porcentaje, de una variable respecto de un todo. El sector circular con mayor área representa el dato con más preferencias.

#### Ejemplo 1

En el siguiente gráfico se representó la cantidad de horas semanales que un grupo de 100 adultos mayores realiza actividad física. ¿Qué porcentaje de ellos realiza actividad 2 h o 3 h semanalmente? ¡A cuántas personas equivale ese porcentaje?

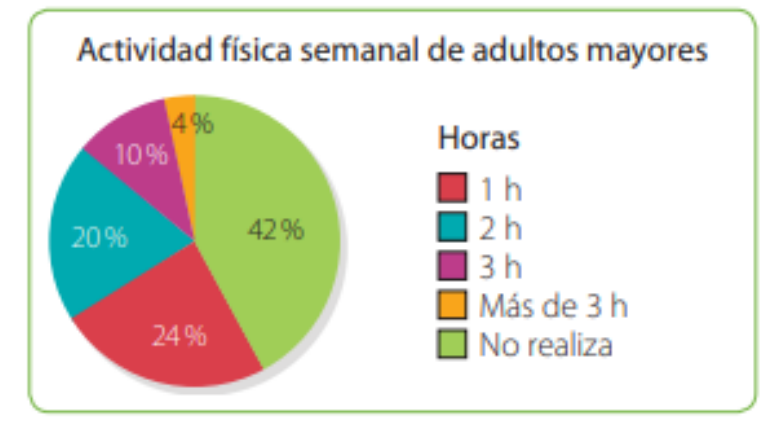

#### ¿Cómo lo hago?

Identifica los porcentajes que corresponden a las categorías indicadas y súmalos.

 $2 h \rightarrow 20\%$   $3 h \rightarrow 10\%$   $20 + 10 = 30 \rightarrow 30\%$ 

El 30% de los adultos mayores realizan actividad física 2 h o 3 h semanalmente.

Representa el 30% como una fracción o como un número decimal y multiplícalo por 100, que es el total de adultos mayores.

 $30\% \rightarrow \frac{30}{100} \cdot 100 = 0.3 \cdot 100 = 30$ 

Luego, el 30% de 100 es igual a 30, por lo que 30 adultos mayores realizan actividad física 2 h o 3 h semanalmente.

#### Ejemplo 2

 $\gamma_{\rm{max}}=1$ 

Se realizó una encuesta a 50 estudiantes respecto de la cantidad de veces a la semana que utilizan Internet. Los datos obtenidos se muestran en el siguiente gráfico. ¿Cuántos estudiantes corresponden a cada categoría?

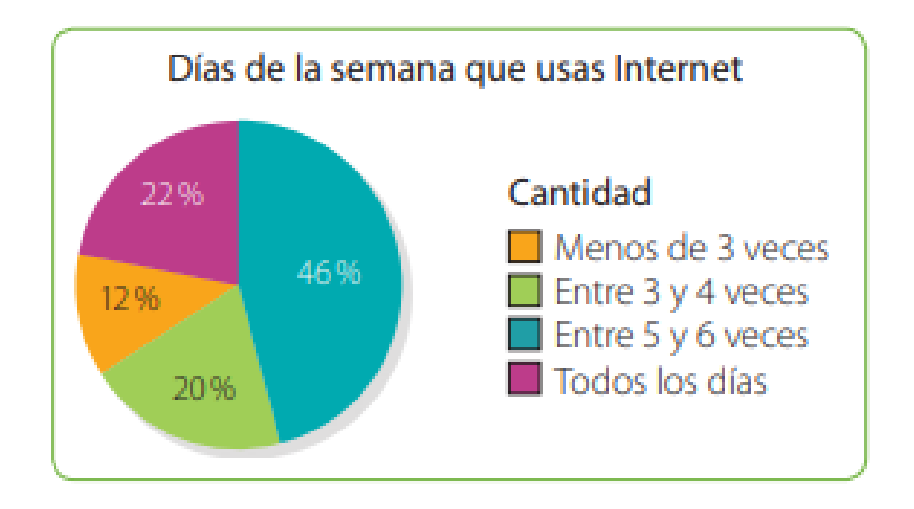

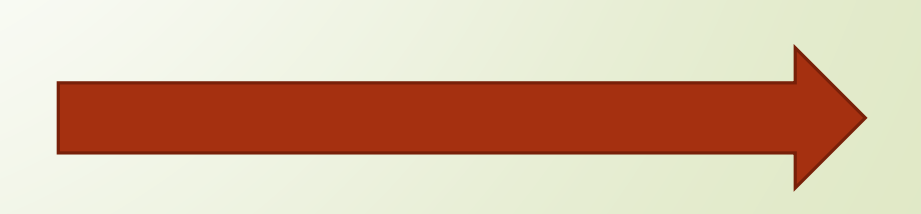

#### ¿Cómo lo hago?

Identifica el porcentaje del total que corresponde a cada categoría.

El 12% del total de estudiantes usa Internet menos de 3 veces a la semana, el 20%, entre 3 y 4 veces, el 46%, entre 5 y 6 veces y el 22% usa Internet todos los días.

2 Calcula el valor que corresponde a cada porcentaje.

 $12\% \rightarrow \frac{12}{100} \cdot 50 = 0.12 \cdot 50 = 6$ <br>46%  $\rightarrow \frac{46}{100} \cdot 50 = 0.46 \cdot 50 = 23$  $20\% \rightarrow \frac{20}{100} \cdot 50 = 0.2 \cdot 50 = 10$   $22\% \rightarrow \frac{22}{100} \cdot 50 = 0.22 \cdot 50 = 11$ 

Luego, 6 estudiantes usan Internet menos de 3 veces a la semana, 10, entre 3 y 4 veces, 23, entre 5 y 6 veces y 11 estudiantes usan Internet todos los días.

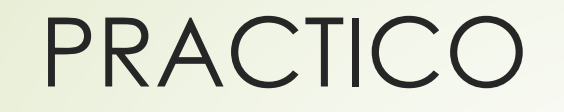

Se les preguntó a un grupo de personas por su mascota preferida entre cuatro opciones. La opción con menor preferencias fue la tortuga con 12% y la más preferida, el perro, con un 40%. Además, hubo más personas que eligieron al gato que al hámster y la diferencia es de un 10%.

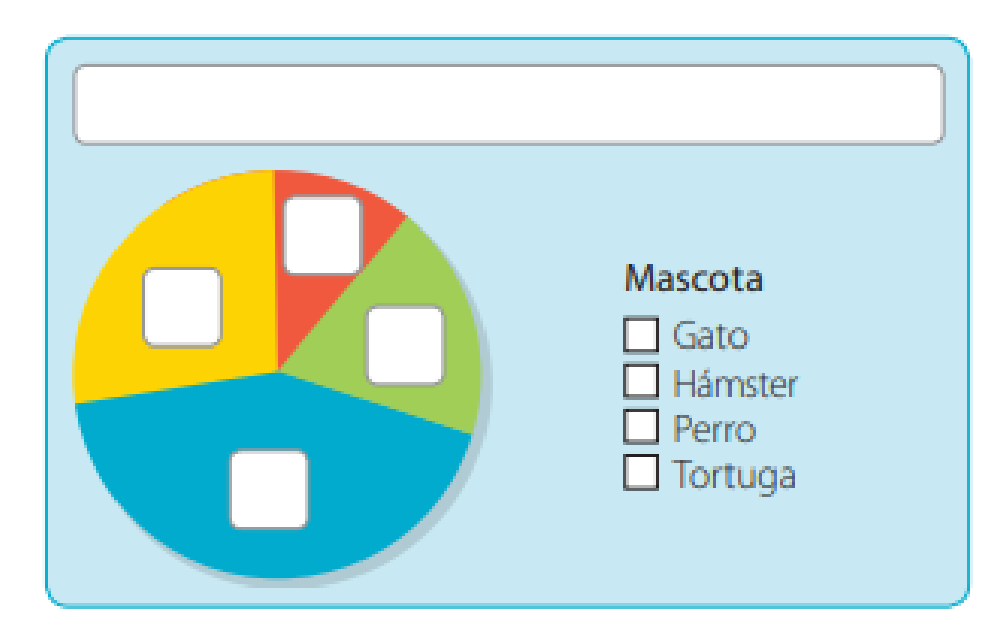

2. En el siguiente gráfico se representa la cantidad de carne utilizada para los distintos menús en un restaurante.

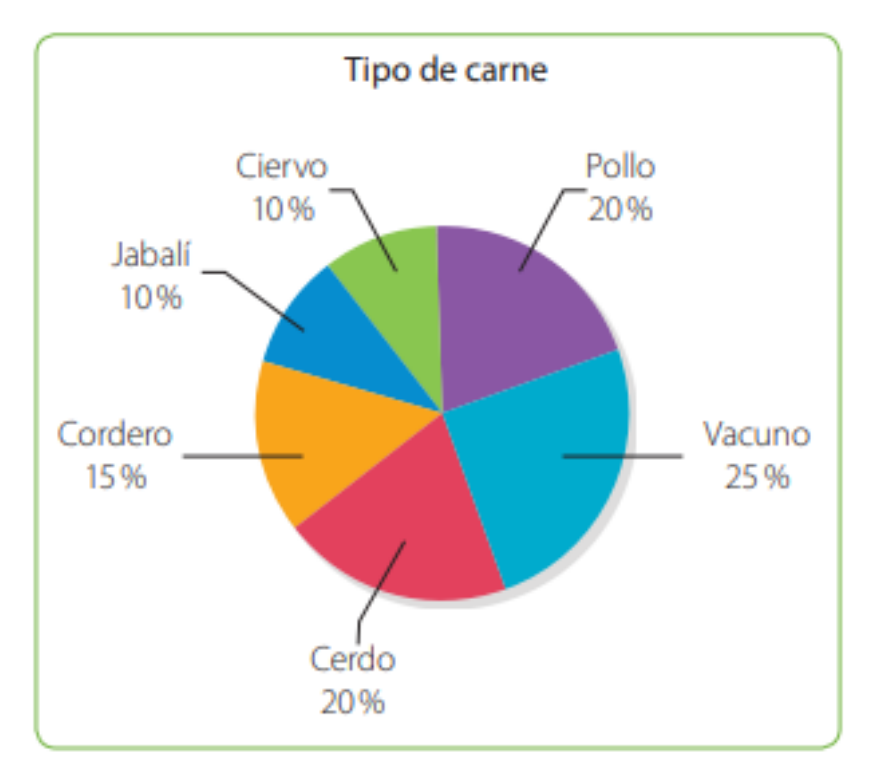

- a. ¿Cuál es el tipo de carne más utilizada?
- **b.**  $\chi$ Hay carnes que se utilicen en la misma cantidad? De ser así,  $\chi$ cuáles son?
- c. ¿Es correcto decir que entre los platos del menú que se preparan con ciervo o jabalí igualan la cantidad de platos que se preparan con cerdo? Justifica tu respuesta.

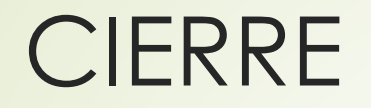

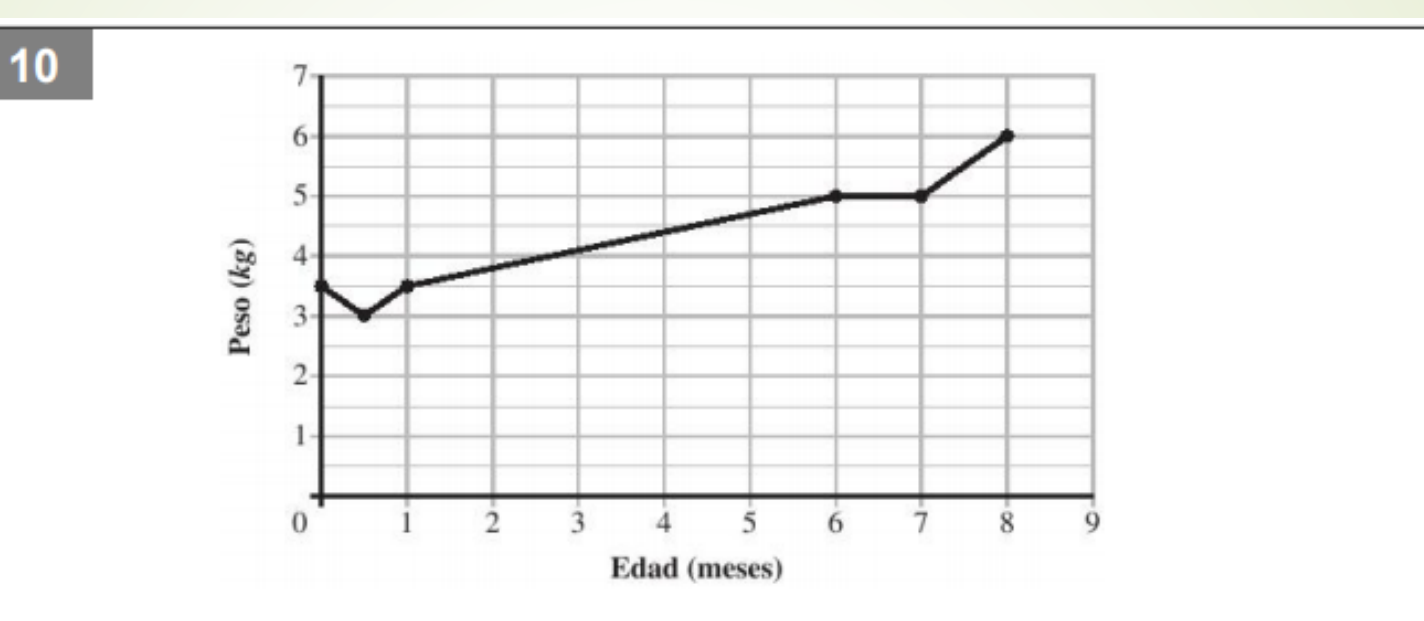

Observe el gráfico que muestra la relación entre el peso de una niña y su edad. Según el gráfico, ¿cuál de las siguientes afirmaciones es verdadera?

- a) Al nacer y al mes de vida la niña pesa lo mismo
- b) A los 6 meses la niña pesa 8 kilogramos
- c) La niña sube 5 kilogramos entre el primer mes y los 6 meses
- d) Entre los 6 y 7 meses la niña baja de peso